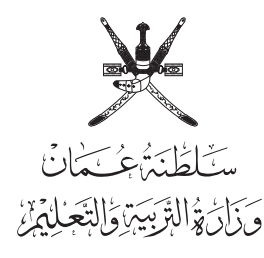

- **امتحان دبلوم التعليم العام للعام الدرايس 1436/1435 هـ - 2014 / 2015 م الدور الثاين - الفصل الدرايس األول**
- - **تنبيه**: املادة: الجغرافيا والتقنيات الحديثة. • األسئلة يف ) 12 ( صفحة.
- زمن اإلجابة: ثالث ساعات.
	- اإلجابة يف الورقة نفسها.

#### **تعليامت وضوابط التقدم لالمتحــان:**

- الحضور إىل اللجنة قبل عرش دقائق من بدء االمتحان لألهمية.
	- إبراز البطاقة الشخصية ملراقب اللجنــة.
- مينع كتابة رقم الجلوس أو االسم أو أي بيانات أخرى تدل عىل شخصية الممتحن في دفتر الامتحان، وإلا ألغي امتحانه.
- يحظر عىل املمتحنني أن يصطحبوا معهم مبركز االمتحان كتبا دراسية أو كراسات أو مذكرات أو هواتف محمولة أو أجهزة النداء اآليل أو أي شيء له علاقة بالامتحان كما لا يجوز إدخال آلات حادة أو أسلحة من أي نوع كانت أو حقائب يدوية أو آالت حاسبة ذات صفة تخزينية.
- يجب أن يتقيد المتقدمون بالزي الرسمي (الدشداشة البيضاء والمصر أو الكمة للطلاب والدارسين والزي المدرسي للطالبات واللباس العماني للدارسات ) ومنع النقاب داخل المركز ولجان الامتحان.
	- ال يسمح للمتقدم املتأخر عن موعد بداية االمتحان بالدخول إال إذا كان التأخير بعذر قاهر يقبله رئيس المركز وفي حدود عشر دقائق فقط.
- يتم االلتزام باإلجراءات الواردة يف دليل الطالب ألداء امتحان دبلوم التعليم العام.
- يقوم المتقدم بالإجابة عن أسئلة الامتحان المقالية بقلم الحبر (الأزرق| أو الأسود).
	- يقوم املتقدم باإلجابة عن أسئلة االختيار من متعدد بتظليل الشكل ( ) وفق النموذج الآتي:

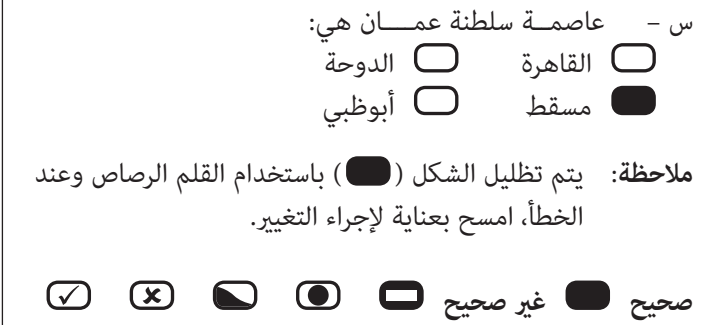

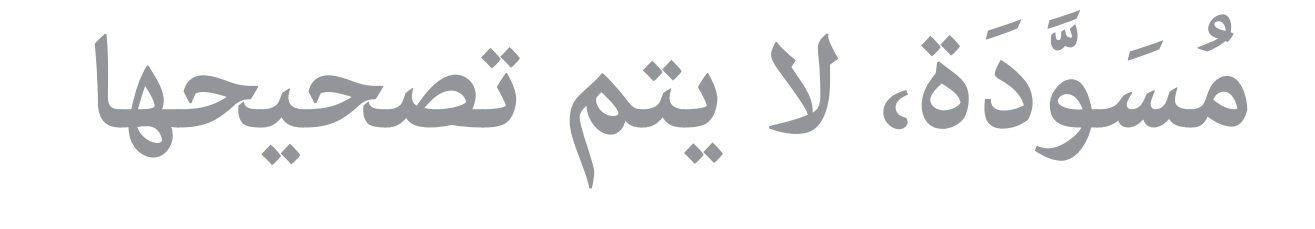

**ال تكتب في هذا الجزء**

# **أجب عن جميع األسئلة اآلتية**

**السؤال األول:**

**ال تكتب يف هذا الجزء**

لا تكتب في هذا الجزء

**ّل الشكل ) ( املقرتن باإلجابة الصحيحة لكل مفردة من املفردات اآلتية: ظل**

**1( املخطط الصحيح الذي ميثّل أقسام علم الجغرافيا وفروعه:**

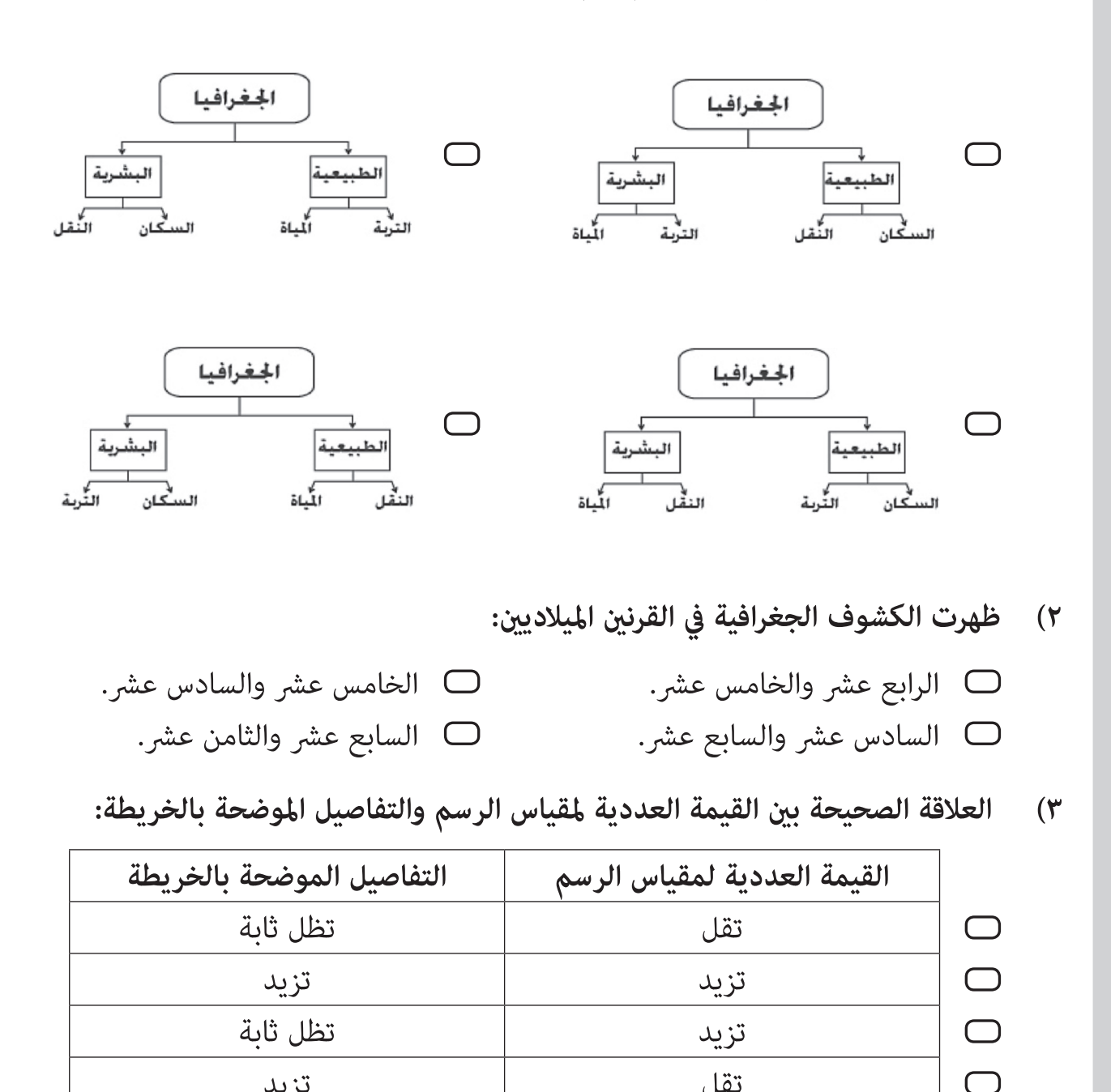

**ال تكتب في هذا الجزء**

تقل تزيد

#### **تابع السؤال األول:**

**4( تستخدم الرموز الواردة يف الشكل اآليت لتمثيل الظاهرات الجغرافية يف الخرائط:**

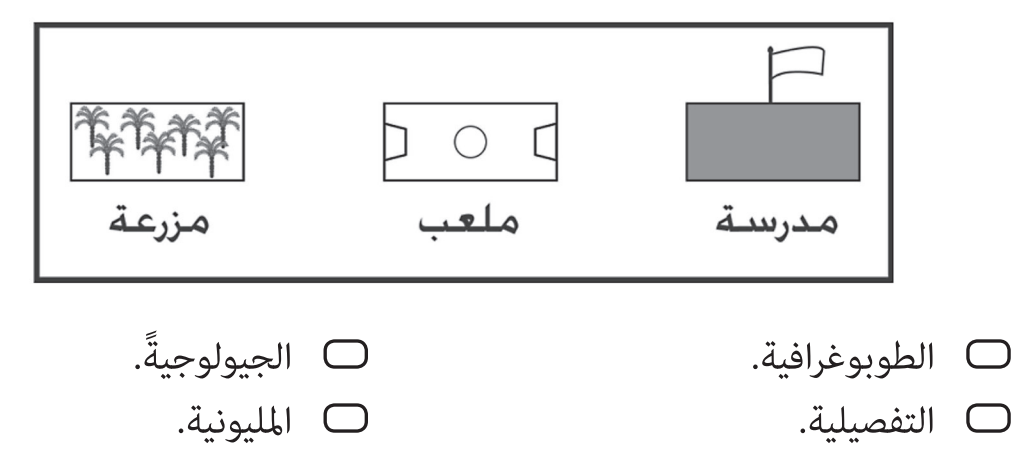

**5( القراءة الصحيحة التي ستظهر يف جهاز )S.P.G )عند استخدامه يف تحديد موقع ما عىل سطح**  الأرض:

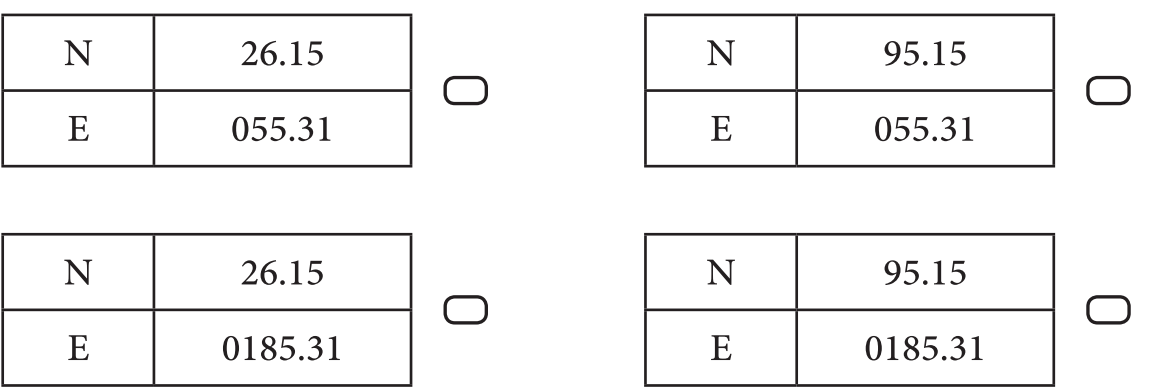

**6( الرمز الذي يشري إىل املرحلة التي يتم فيها توقيع الظواهر الجغرافية عىل الخريطة يف الشكل اآليت:**

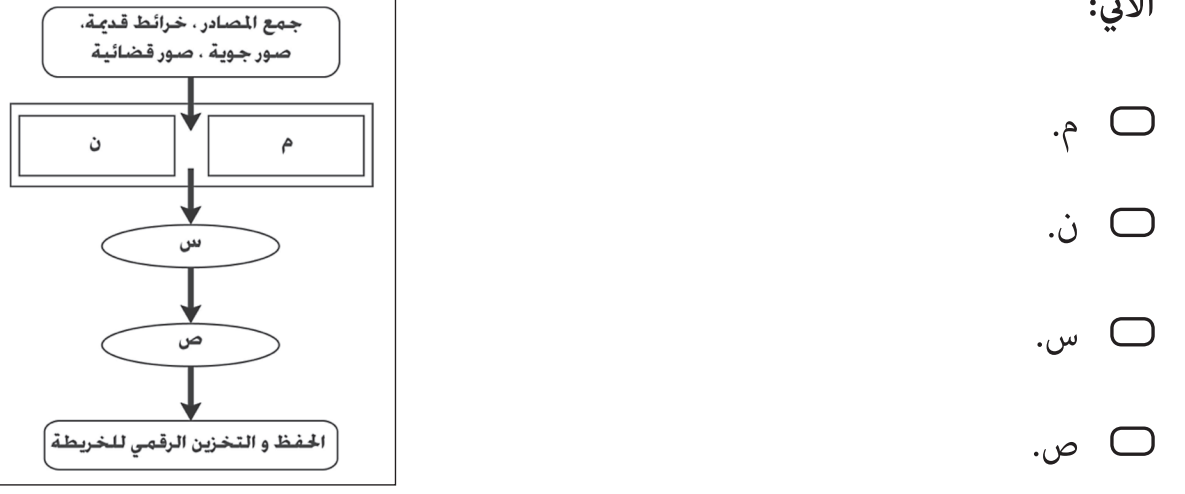

#### **تابع السؤال األول:**

- **7( الجهازان اللذان يقيس كل واحد منهام المسافات والزوايا معا:** 
	- الطاولة املستوية ومحطة العمل املتكاملة.
		- الطاولة املستوية والثيودوليت.
	- محطة العمل املتكاملة والبوصلة املنشورية.
		- البوصلة املنشورية وامليزان.
- **8( الشكل الذي يعطي التحديد الدقيق إلحداثيات موقع أي نقطة عىل الكرة األرضية باستخدام :G.P.S**

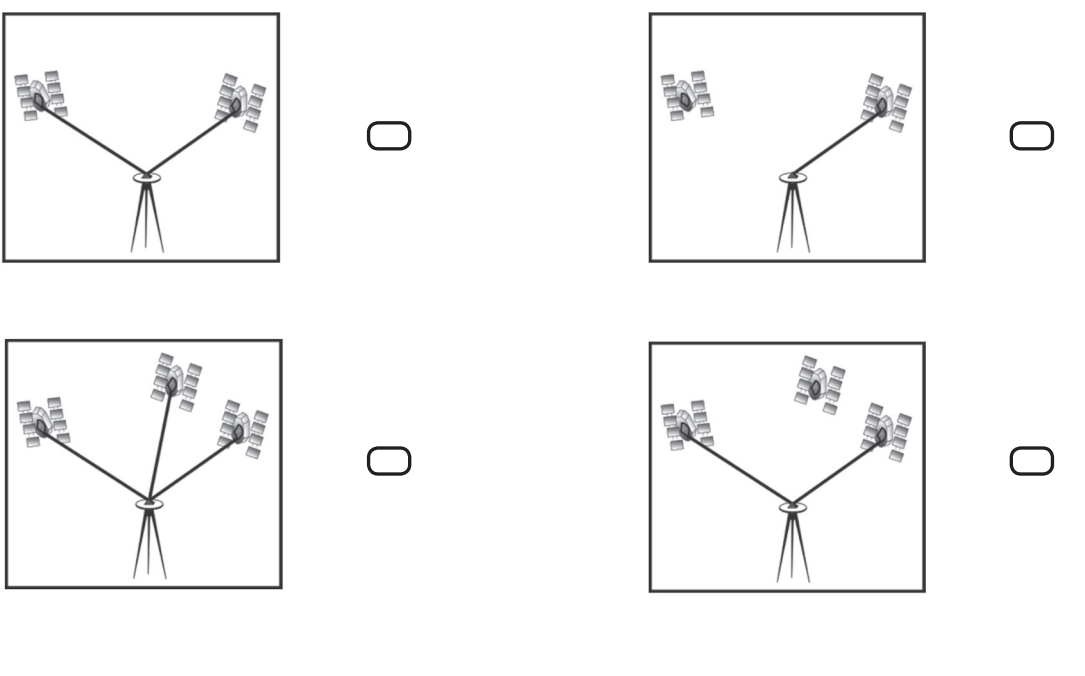

- **9( املقياس الكتايب للمقياس النسبي ) 1 : 60000000 (:**  $\Box$  1 مسم لكل 7 كم.  $\Box$  1 مسم لكل 7 كم.  $\Box$  $\Box$  1سم لكل ٦٠٠ كم.  $\Box$  1سم لكل ٢٠٠٠ كم.
- **10( جميع ما يأيت ميكن متثيله برموز خطية كمية عدا:**  $\Box$  خطوط أنابيب النفط. الطرق البرية.  $\Box$ الحدود السياسية. خطوط التجارة الدولية.

#### **تابع السؤال األول:**

- **11( مرحلة املسح الجوي التصويري، التي يتم فيها االستعانة بالنقطة املشار إليها بالرمز )س( يف الشكل الذي أمامك لرفع دقة الصور الجوية:**
	- التصوير الفعيل. تحديد الظواهر الجغرافية.
		- ترتيب الصور.
		- ربط الصور والتثليث.

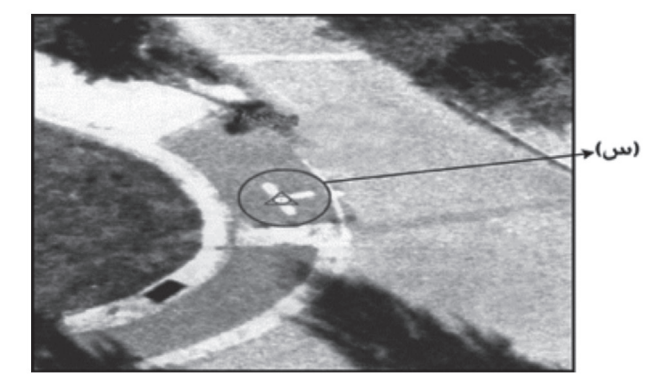

- **12( األداة التقليدية املستخدمة يف رسم الرموز الخطية يف الخرائط:**
- $\Box$  القاطع. الإيرة. الإلبرة. الإلبرة. الإلبرة. الإلبرة. الإلبرة. الإلبرة. الإلبرة. الجمل الإلبرة. المستخدم الجمل الجمل الجمل المستخدم الجمل الجمل الجمل الجمل الجمل الجمل الجمل الجمل الجمل الجمل الجمل الجمل الجمل الجمل ا المشرط المعدني. المسطرة المحفورة.
- **13( إضافة املعامل الجغرافية عىل الخريطة أو حذفها تعد من فوائد الحاسب اآليل يف:**
	- سرعة معالجة بيانات الخريطة.  $\Box$  تحديث الخريطة.  $\Box$
- تجربة الخريطة. إعداد التصميم األولي للخريطة.
	- **14( الجهاز الذي ال يستخدم يف تحليل الصور الجوية:**

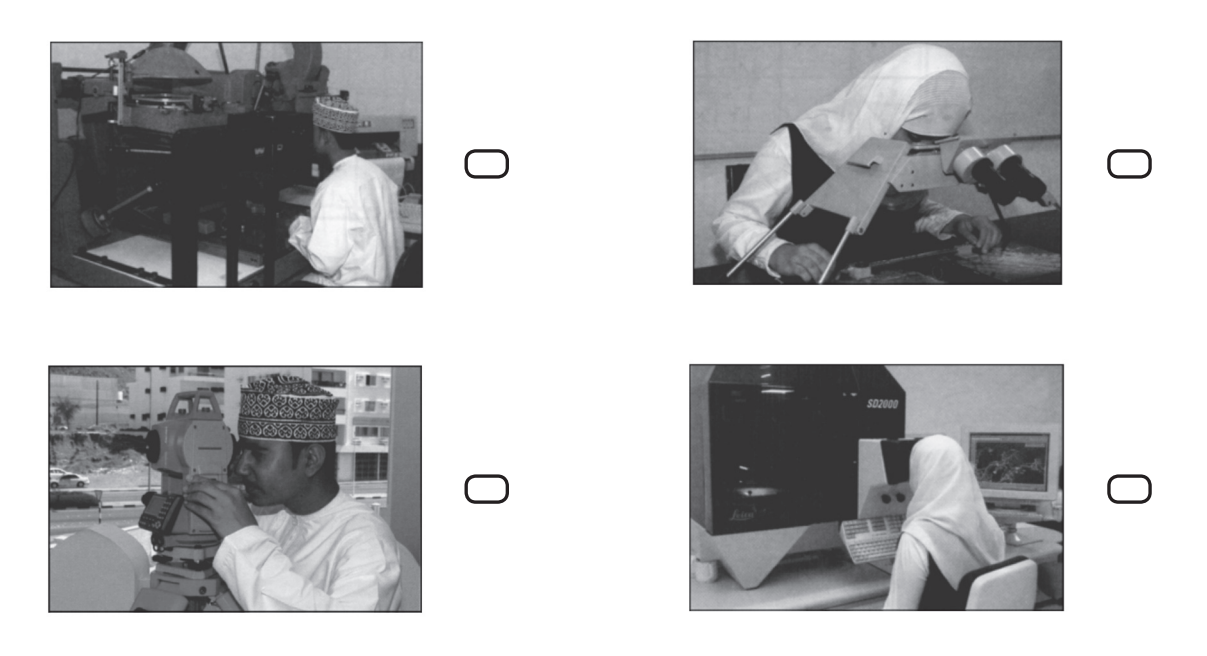

#### **السؤال الثاين:**

- **15( أ. انظر إىل الخريطة املقابلة ثم أجب عن األسئلة اآلتية:**
	- **)1(** ّسم العامل الجغرايف املسلم الذي رسم هذه الخريطة.
- **)2(** اكتب اثنني من األسباب التي ساهمت يف تطور هذه الخريطة.

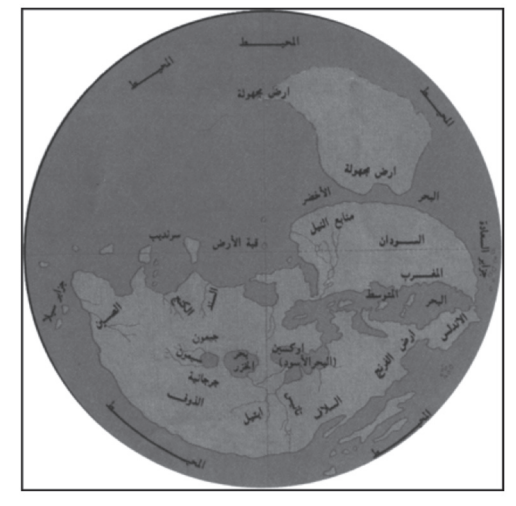

**ب. إذا كانت املسافة بني مدينتني 2 سم عىل خريطة مرسومة مبقياس رسم ) 1 : 500000 (، احسب املسافة الحقيقية بني املدينتني عىل الطبيعة.**

#### **تابع السؤال الثاين:**

**16( استعن بالخريطة التي أمامك ثم أجب عن األسئلة التي تليها:**

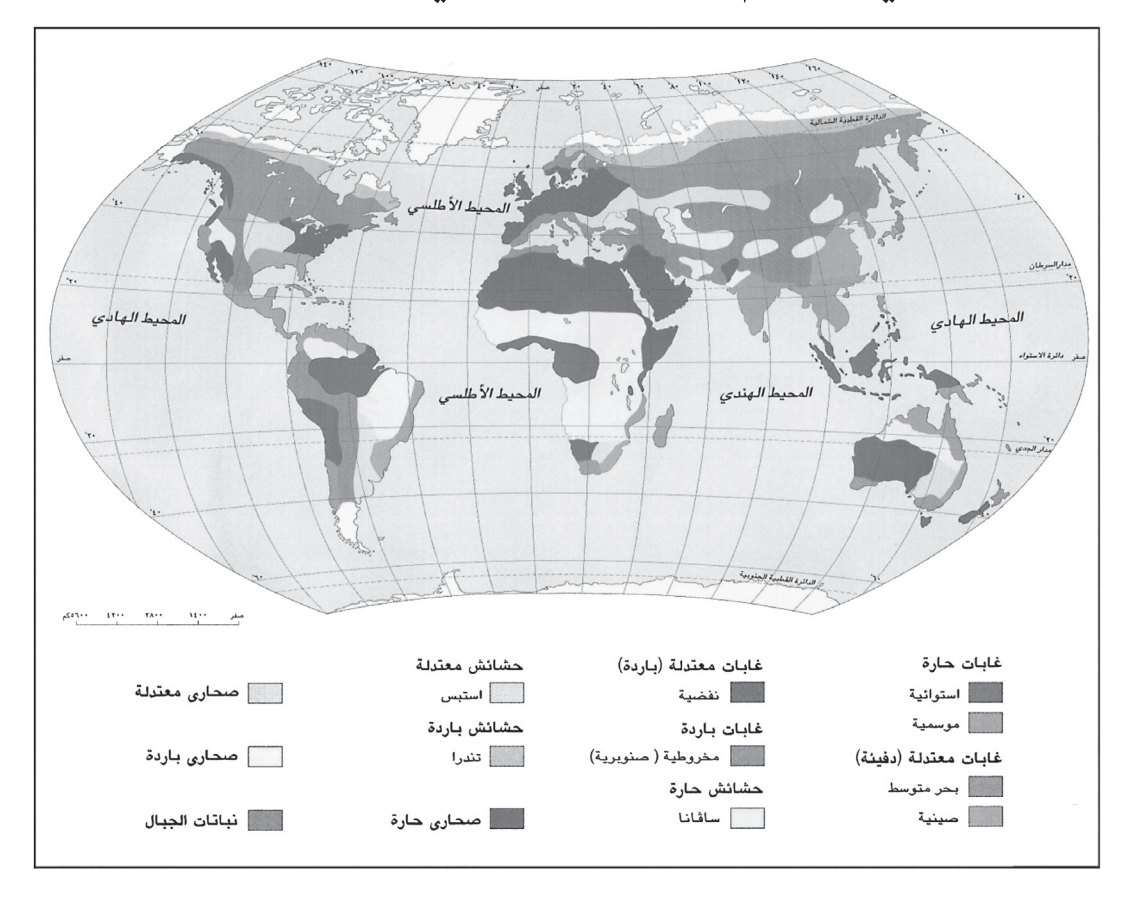

- **أ. استنتج من الخريطة ما يأيت:**
- **)1(** عنوانا مناسبا لها من خالل مفتاح الخريطة.
- **)2(** الزاوية التي نظر اإلغريق من خاللها للجغرافيا.

**ال تكتب في هذا الجزء**

#### **تابع السؤال الثاين:**

**ال تكتب يف هذا الجزء**

لا تكتب في هذا الجزء

- **ب. اكتب اثنني ملا يأيت:**
- **)1(** مجاالت اهتامم الجغرافيا.
- **)2(** الشعوب التي اتصل بها املسلمون يف العصور الوسطى وقاموا بتعريب علومهم.
	- **17( ّصنف الظواهر الجغرافية اآلتية حسب الرموز املناسبة لها يف الجدول التايل:**
		- **الظواهر الجغرافية التي تتميز بخاصية الحركة.**
			- **الظواهر الجغرافية محدودة االنتشار.**
		- **الظواهر الجغرافية حسب الحيز املكاين الذي تشغله.**

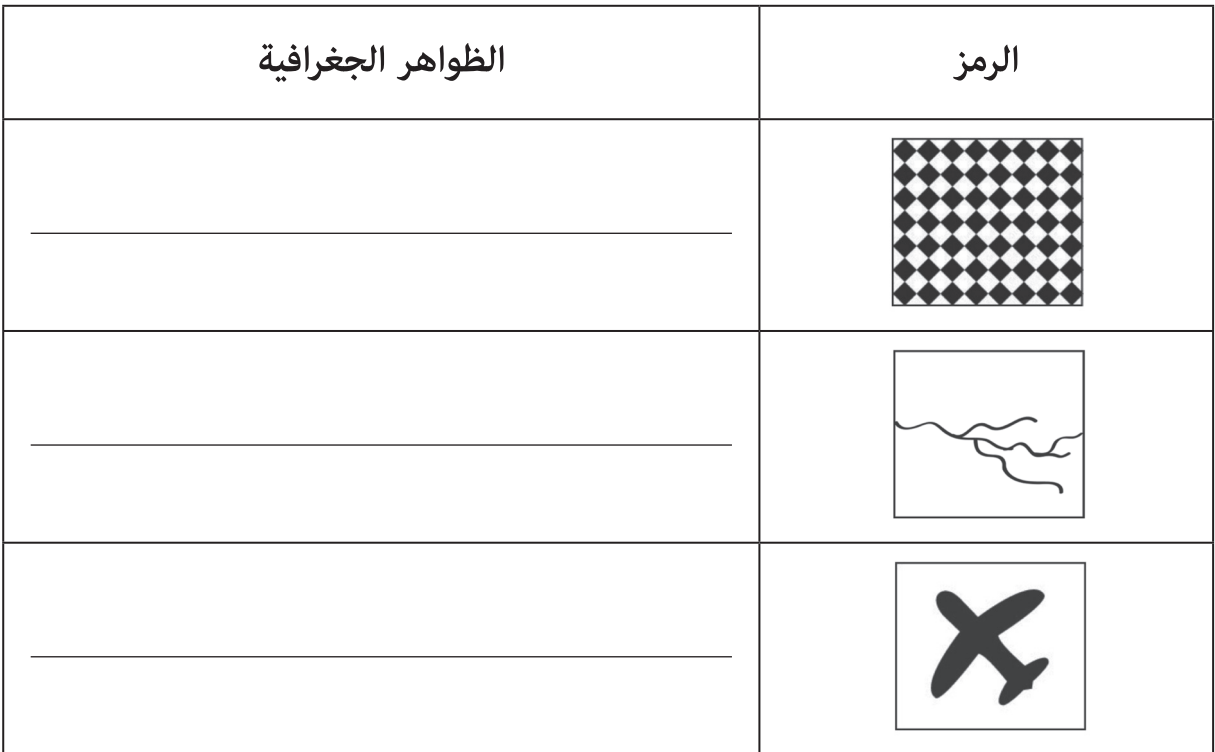

#### **السؤال الثالث:**

- **18( أ. من خالل الشكل الذي أمامك أجب عن املفردتني اآلتيتني:**
	- **)1( استنتج نوع الخريطة الواردة يف الشكل.**
		- **)2( ّعدد اثنني من مميزات هذه الخريطة**

**ب. وضّ ح أهمية ما يأيت:**

- **)1(** مساقط الخرائط.
- **)2(** الطريقة التفاضلية يف تحديد املواقع.

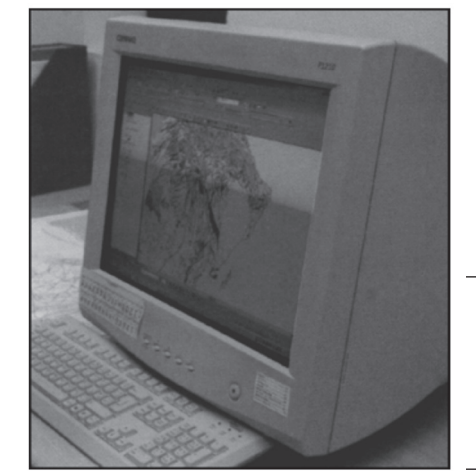

- **19( من خالل الشكل الذي أمامك، والذي يوضح مرحلة من مراحل املسح الجوي التصويري أجب عن األسئلة االتية:**
	- **أ. ّسم املرحلة التى تسبق املرحلة الواردة يف الشكل.**
	- **ب. اذكر اثنني من العمليات التي تطبق يف املرحلة التي تيل املرحلة الواردة يف الشكل.**
		- **ج. بينّ أهمية املرحلة املشار إليها يف الشكل.**
	- **20( أ. ً اكتب أنواع الرموز الخطية والنقطية مقابل العبارات الواردة يف الجدول اآليت.**

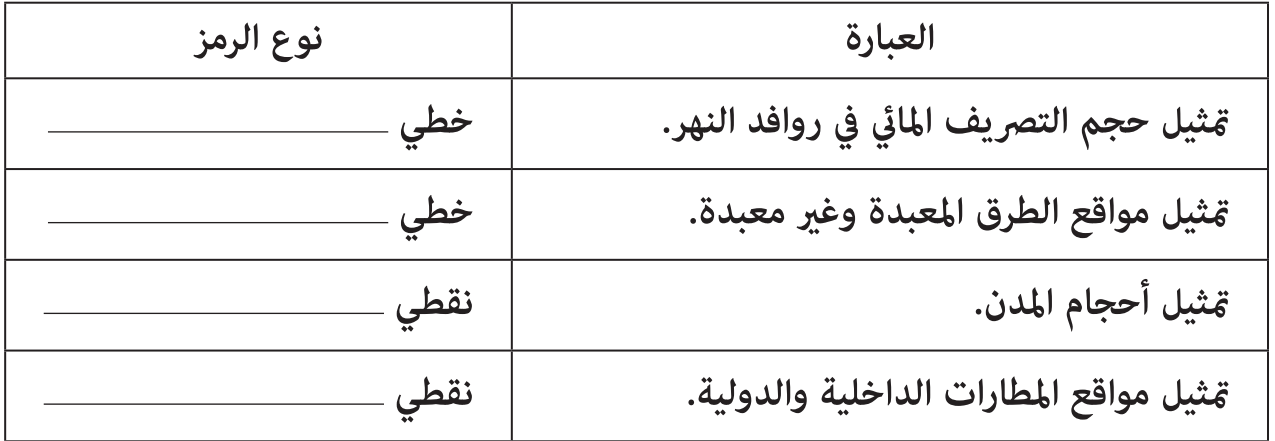

**ب. تعتمد عملية رسم الخريطة عىل عدة مواصفات. اذكر اثنني منها.**

**ال تكتب في هذا الجزء**

9

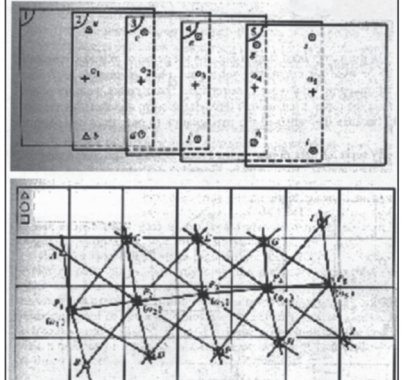

#### **تابع السؤال الثالث:**

**21( ادرس الشكل الذي أمامك ثم أجب عن األسئلة التى تليه:**

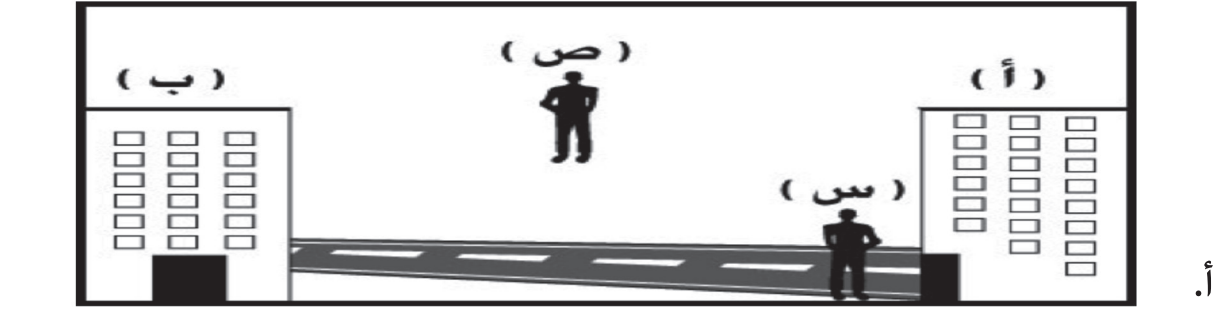

**)1(** يقوم املستخدمان )س( و )ص( بتحديد موقعهام عىل سطح األرض باستخدام نظام )S.P.G)،أيهام سيعطي قياسا دقيقا ملوقعه؟

املستخدم )س(. املستخدم )ص(.

**ظلل اإلجابة الصحيحة.**

**)2(** رّفس إجابتك:

**ب. انسب العمليات الواردة يف الجدول اآليت إىل ما يناسبها من األجهزة الواردة بني القوسني ) الثيودوليت – امليزان – S.P.G – جهاز قياس املسافات اإللكرتوين(. بكتابة جهاز واحد فقط لكل عملية.**

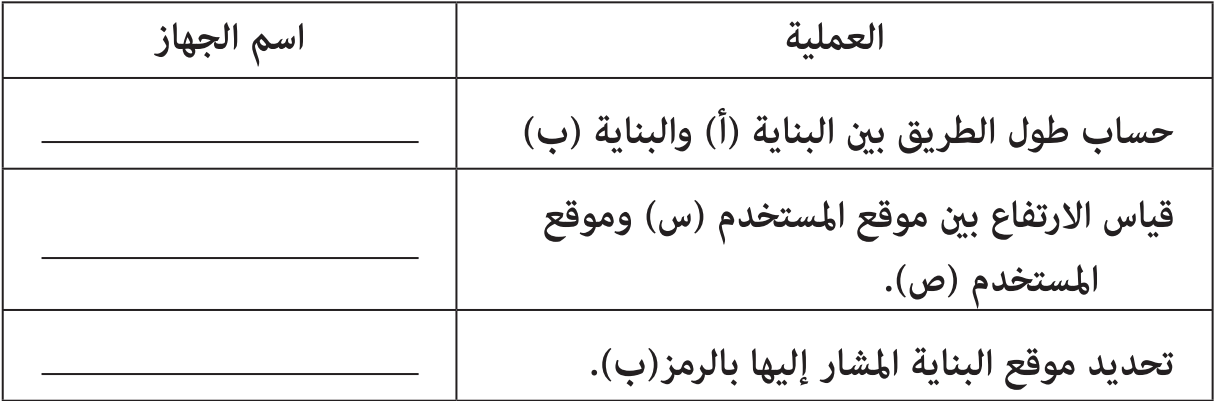

**ال تكتب في هذا الجزء**

#### **السؤال الرابع:**

**22( أمامك شكل يوضّ ح إحدى منتجات الخرائط الرقمية، من خالله أجب عن املفردتني اآلتيتني:**

**أ. ما اسم الجهاز الذي ينتج مثل هذا النوع من الخرائط يف الحاسب اآليل؟**

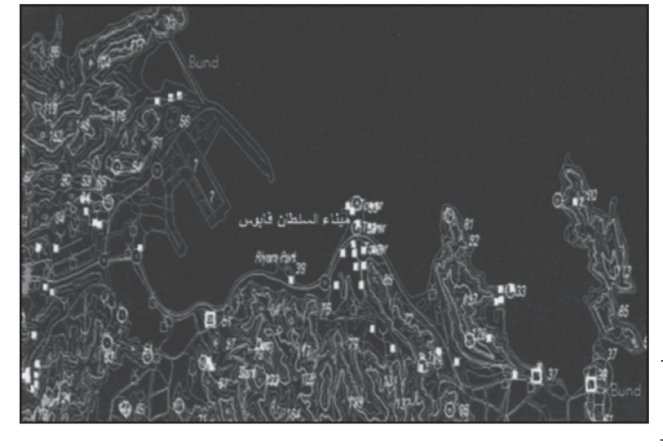

- **ب. ّعدد اثنني من الربمجيات املستخدمة يف إنتاج هذا النوع من الخرائط.**
	- **23( أ. اذكر أهمية واحدة لكل مام يأيت:**
	- **)1(** الراسامت عىل صفائح املطابع.
	- **)2(** إنتاج نسخة تجريبية للخريطة.
		- **ب. ّعرف ما يأيت:**
		- **)1(** خرائط األورثوفوتو.

#### **تابع السؤال الرابع:**

**)2(** عملية املسح الضويئ.

**24( أمامك خريطة لسلطنة عامن أخذت من محرك البحث جوجل، استعن بها لإلجابة عىل األسئلة اآلتية:**

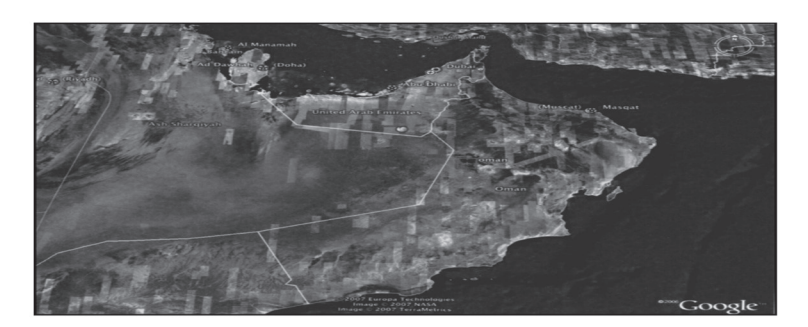

- **أ. أصل هذه الخريطة**
- صورة جوية. صورة فضائية.

**ظلل اإلجابة الصحيحة.**

### **ب. ّسم ما يأيت:**

- **)1(** املوقع اإللكرتوين الذي أخذت منه هذه الخريطة.
- **)2(** موقع إلكرتوين آخر يقوم بعرض نظام مشابه الستخدامات الخرائط عىل شبكة املعلومات العاملية.

**انتهت األسئلة، مع متنياتنا لكم بالتوفيق والنجاح.**

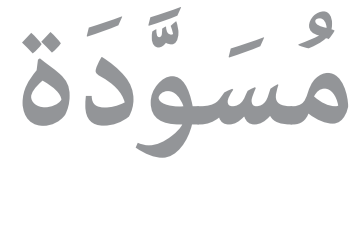

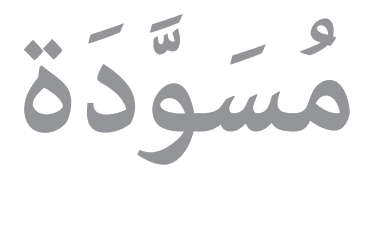

كمشيك الجغرافيا والنقنيات الحديثة  $\sqrt{2}$ والشود الشانبي - المفصل الدراسي الأول  $\frac{1}{2}$ **Accelled** ENE EN :

.تناصفحه (٥ ) ي<u>ه</u> طبا*نجا*ًا <sub>ق</sub>نْعِماً :ط تنبيا

. فلجباء ( ٢ ٠ ) : فليلتانا فلجباءًا

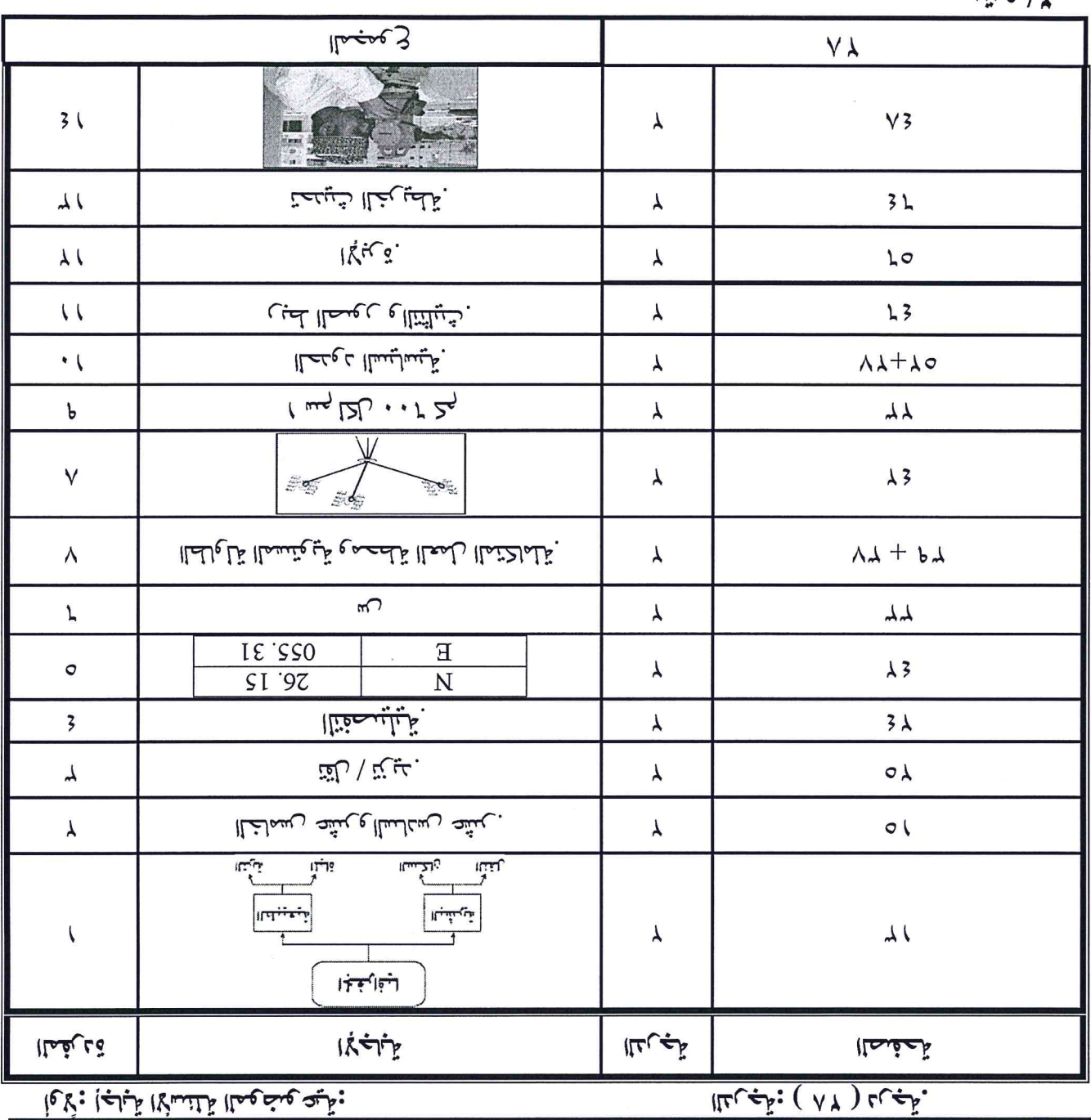

 $\frac{1}{100}$ 

ر می التعلیم العام (۲)<br>فائز الاقترار العام العام العام العام العام العام العام العام العام العام العام العام العام العام العام العام <br>العام العام العام العام العام العام العام العام العام العام العام العام العام العام الع

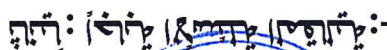

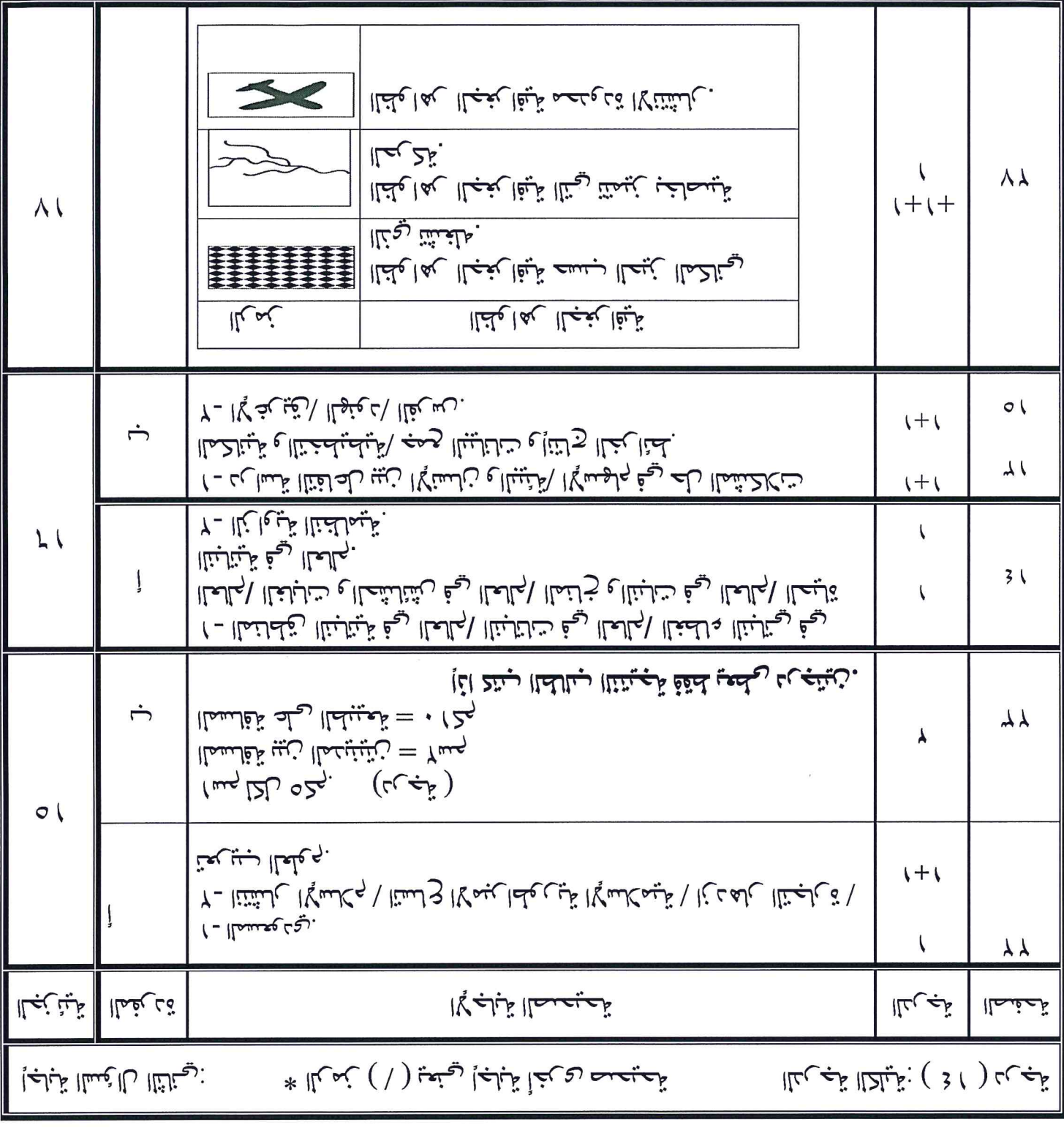

٣ اکتشیا

-; تَسْلَاهُمَا) تَسْلَسُلُا كَيْتَجَا: أَسْنَانُ رَسِنَانَ تلثيك التفتلال ليفارغني المسمل راع الإسعامية اللحفاء بي المثل بالمعلى 

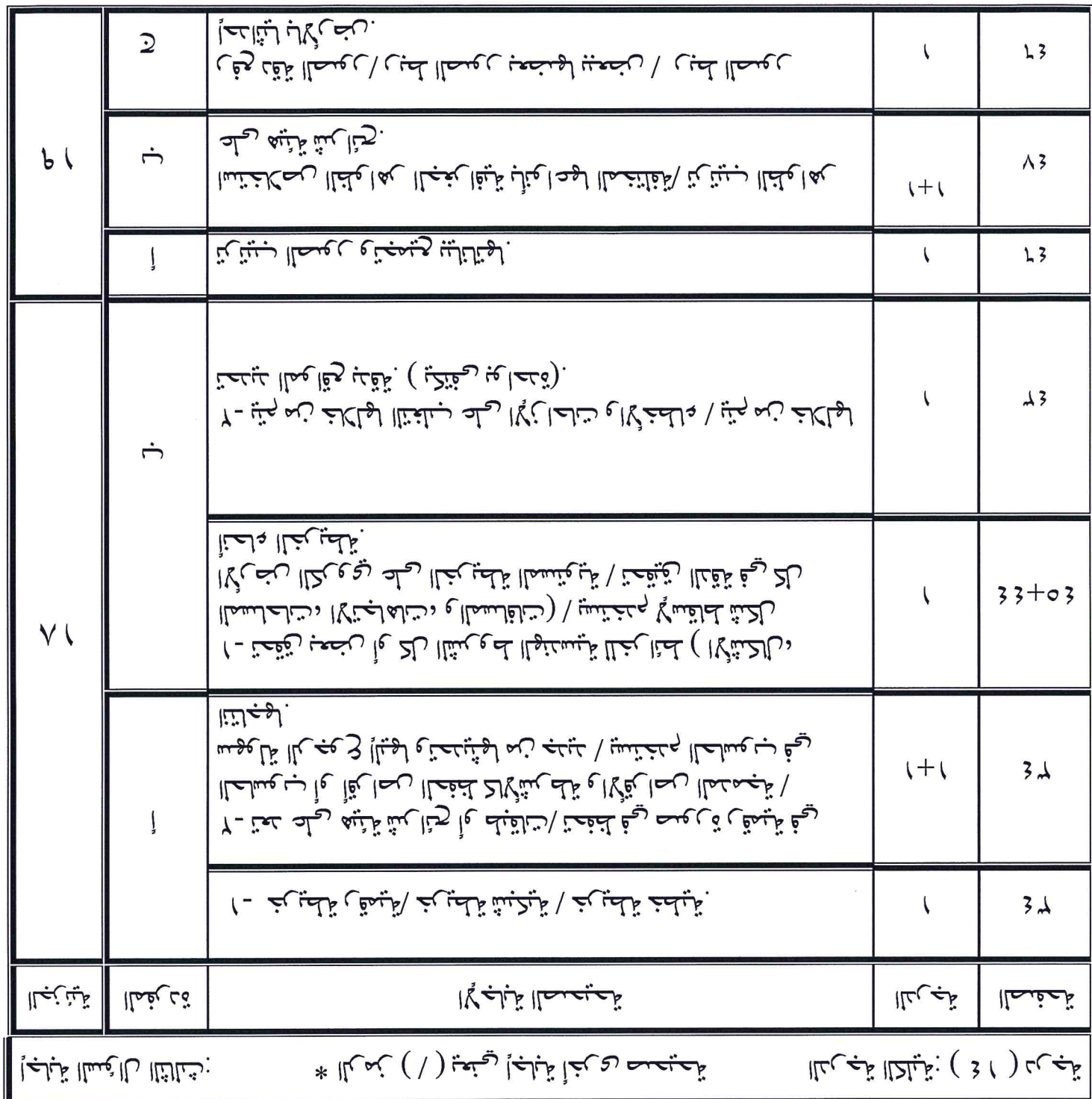

 $\frac{1}{2}$   $\frac{1}{2}$ 

الشور المثاني - المفصل المدراسي الأول<br>المصطلحة: الجغرافيا والتقنيات الحديثة Entertainment of the later of the little little and

L.

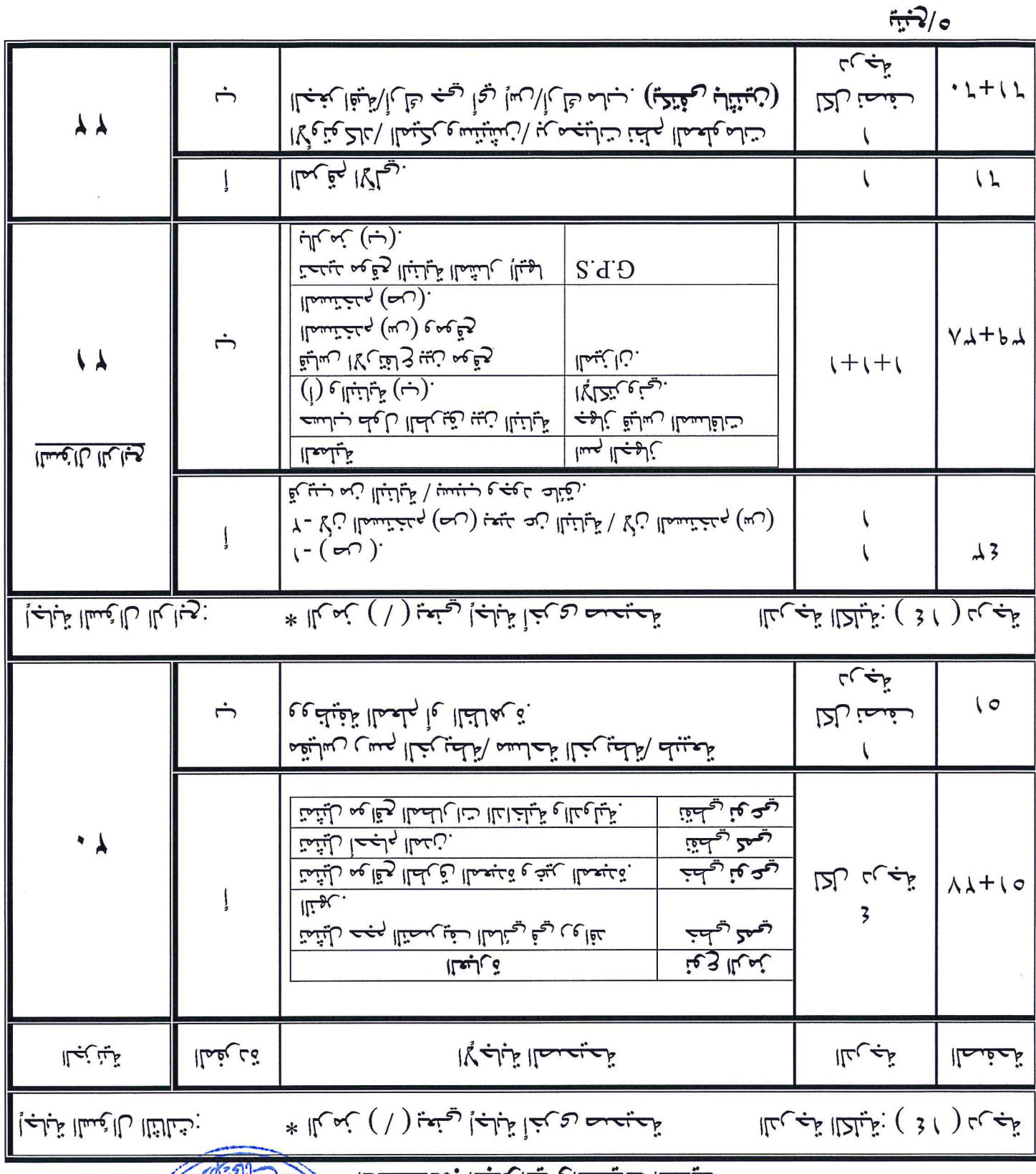

(٥)<br><u>الموادرة الموادح إجاب</u>ة امتحان ديلوم المتعليم العام<br>التي المساور الثنائي - الفصل الدراسي الأولى<br>التي : المساور الثنائي - الفصل الدراسي الأولى

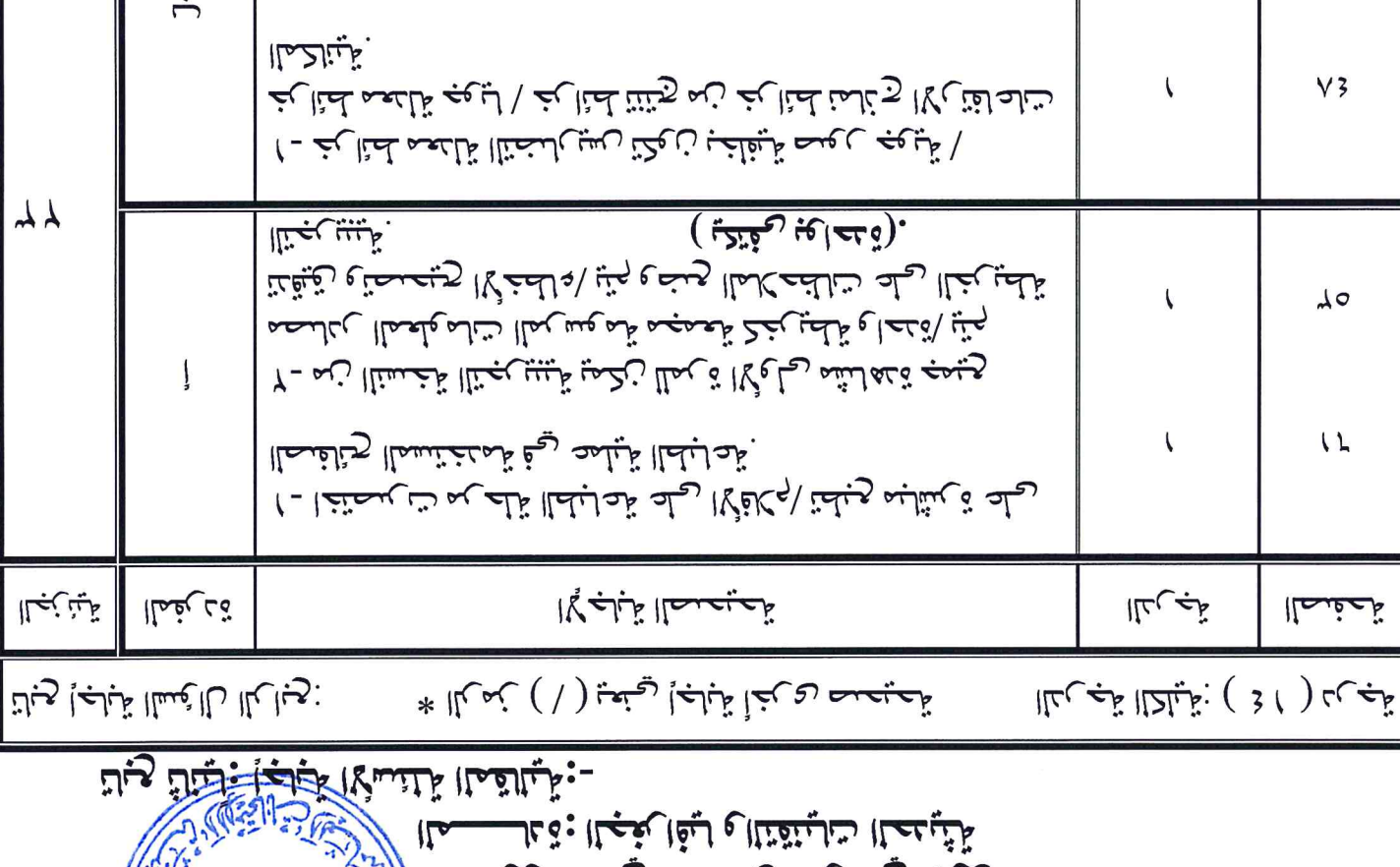

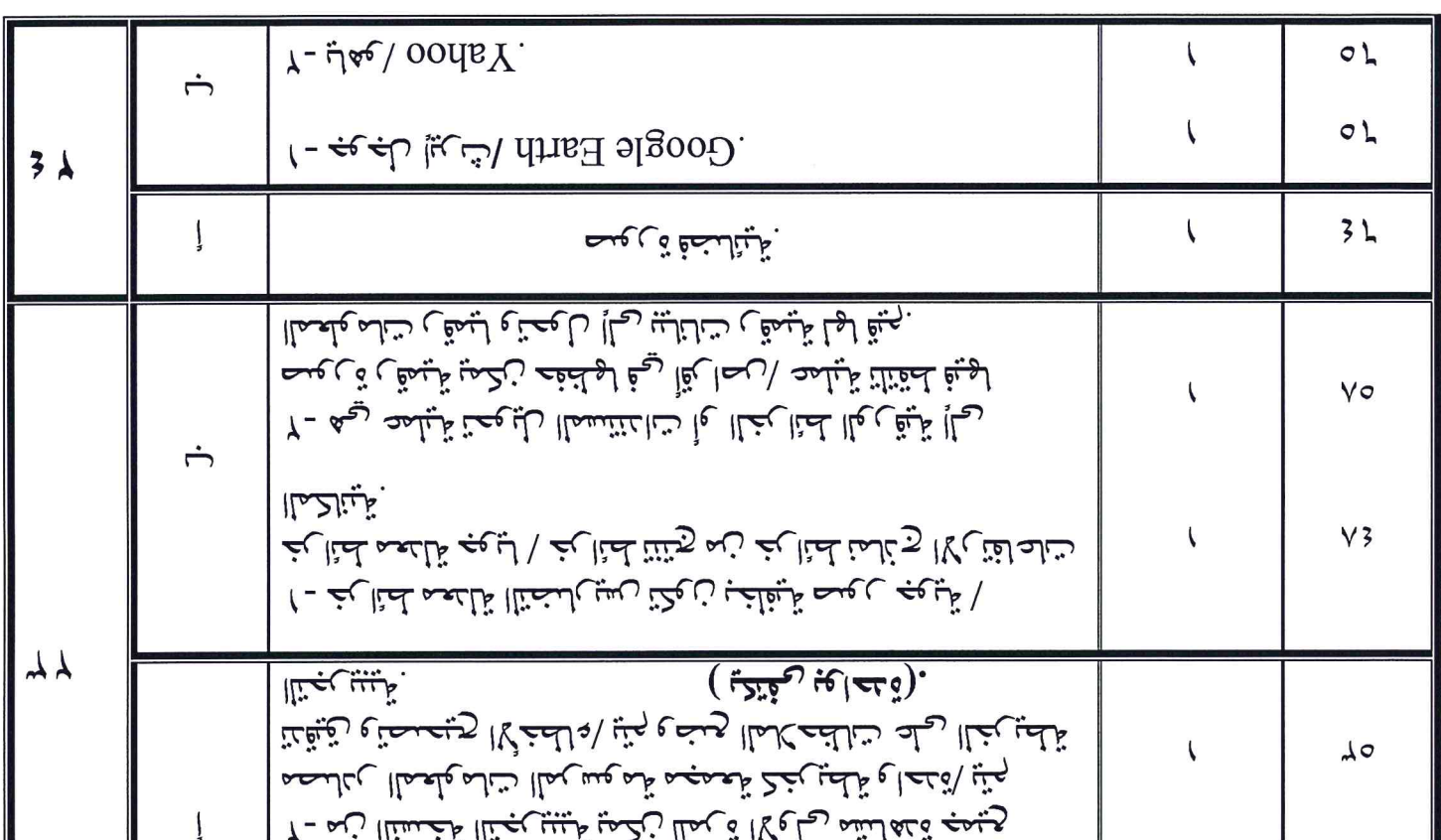

غبابجها وغممن قيالهن